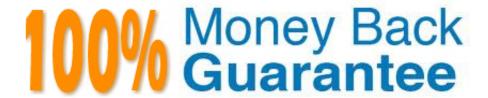

Vendor: Tableau

Exam Code:SCA-C01

Exam Name: Tableau Server Certified Associate Exam

Version: Demo

## **QUESTION 1**

Select all the correct ways in which you can determine and view your Tableau Server version:

- A. From the TSM command line, using tsm version
- B. From the REST API, using tabcmd tabserv version
- C. From the Tableau Server web UI, from the help menu and clicking the information icon

Correct Answer: AC

#### **QUESTION 2**

The Tableau Server repository is a PostgreSQL database that stores data about all user interactions, extract refreshes, and more.

You can use Tableau Desktop to connect to and query the Tableau Server repository using two built-in users. Select the two user types that allow you to access the database tables and views:

- A. readonly
- B. viewonly
- C. tableau
- D. tabserver

Correct Answer: AC

### **QUESTION 3**

True or False:

Updates to a published data source flow to all connected workbooks, but only when the workbook is published to the server

- A. FALSE
- B. TRUE

Correct Answer: A

# **QUESTION 4**

Which Tableau Server administrative view is being described?

Displays tasks that succeeded or failed for a particular site Tasks tracked include: Subscription Notifications, Sync Active Directory Group, Delete Sites

- A. Background Task Delay
- B. Background Tasks for Non Extracts
- C. Backgrounder Dashboard
- D. Data Quality Warning History

Correct Answer: B

## **QUESTION 5**

True or False:

The status page displayed in both the Tableau Server web UI and the TSM web UI show ALL of the processes on a given node, and lists the same exact Tableau Server processes when you run the TSM CLI command tsm status -v

- A. FALSE
- B. TRUE

Correct Answer: A

#### **QUESTION 6**

Which Tableau Server administrative view displays how long it takes for views to load and how many sessions are running at a time on the server?

- A. Traffic to Views
- B. Performance of Views
- C. Background Task Delay
- D. Stats for Load Times

Correct Answer: B

### **QUESTION 7**

True or False: Even if you have already entered the trusted web servers when configuring Trusted Authentication, you must still verify that the IP addresses or host names are entered correctly

- A. TRUE
- B. FALSE

Correct Answer: A

#### **QUESTION 8**

Select all the site roles that can be assigned to a person with an Explorer license:

- A. Server Administrator
- B. Explorer
- C. Explorer (Can publish)
- D. Read Only
- E. Site Administrator Explorer

Correct Answer: ABCDE

#### **QUESTION 9**

Which two commands should you run to clear the initial admin user so that you can create a new one?

A. First: tsm reset; Second: tabcmd initialuser

B. First: tsm reset; Second: tabcmd adminreset

C. First: tsm restart; Second: tabcmd adminconfig

D. First: tsm restart; Second: tabcmd initialuser

Correct Answer: A

## **QUESTION 10**

True or False: After setting a configuration key value using the \\'tsm configuration set command\\\', Tableau Server will automatically update the configuration of your deployment

A. FALSE

B. TRUE

Correct Answer: A

## **QUESTION 11**

True or False:

If you use Tableau Online instead of an on-prem installation of Tableau Server, all supported drivers are already available to data sources published to your Tableau Online site

A. FALSE

B. TRUE

# **QUESTION 12**

Which of the following are correct statements that describe silent installs? (Select all)

- A. To start Tableau Server, use tbcmd start
- B. To start Tableau Server, use tsm start
- C. Tableau Server does not start automatically when installed in /silent or /quiet mode
- D. Tableau Server does not start automatically when installed in /silent or /hush mode

Correct Answer: BC